Log in using your User name.

Click on the coupon tab.

Copy the link to the right of "login:"

Share that with your employees. They will be able to print the coupons they want to use.

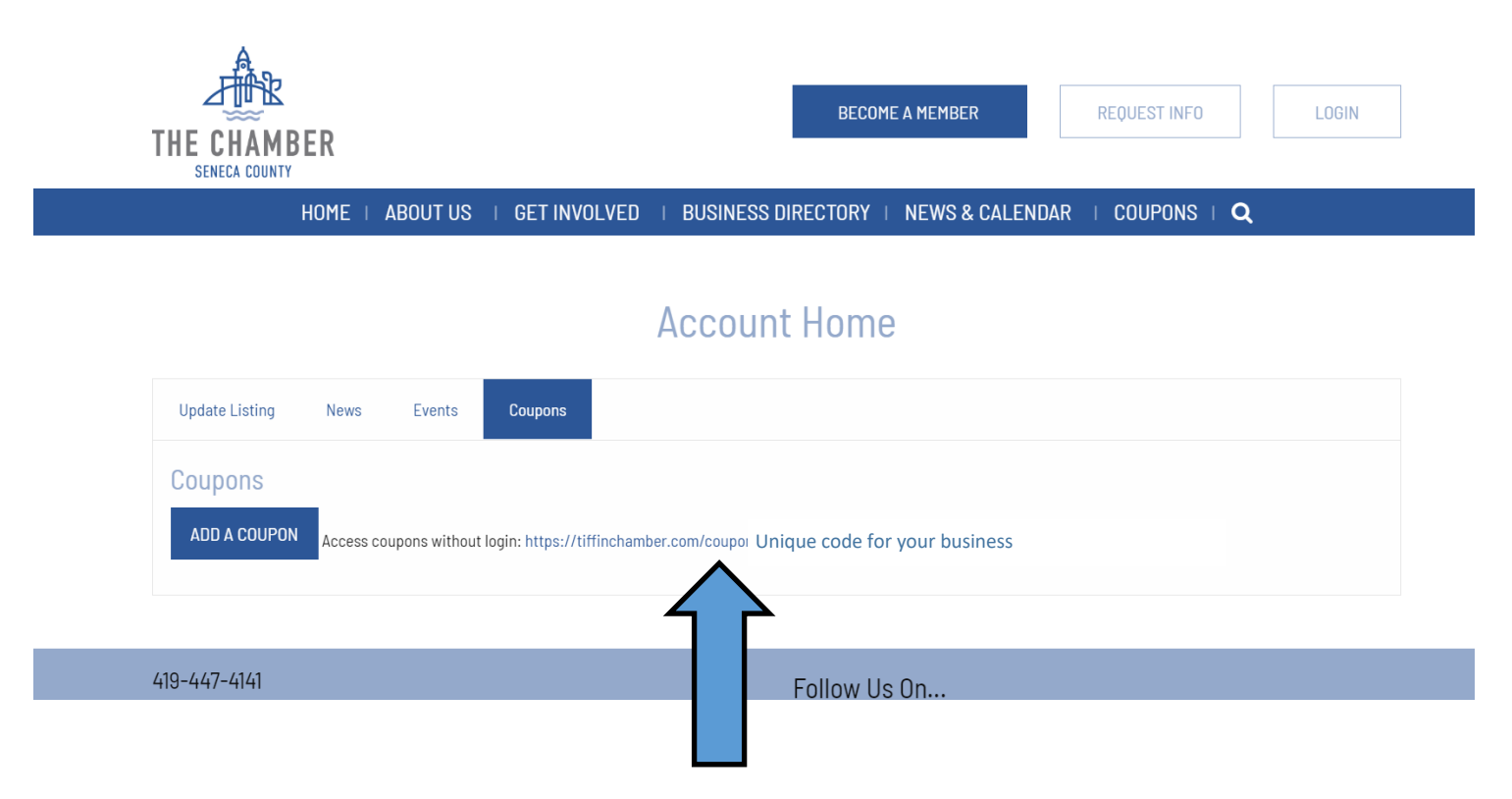

Copy the link and share that with your employees.